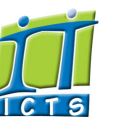

## Information and Communication Technology Services [Share](http://www.addtoany.com/share_save#url=http%3A%2F%2Fwww.icts.uct.ac.za%2Fmodules.php%3Fname%3DNews%26file%3Darticle%26sid%3D7015&title=ICTS%20-%20ICTS%20Bits%20%26%20Bytes%20Newsletter%20Vol4%20Number%206&description=In%20touch%20with%20people%20and%20technology)

## [About](http://www.icts.uct.ac.za/modules.php?name=Search&topic=10) >> ICTS Bits & Bytes Newsletter Vol4 Number 6

Enabling people

**Search** 

Admin About ICTS<sup>▶</sup>

Core SLA Helpdesk Desktop Support Anti-Virus & Security ▶ Identity & Access Management<sup>+</sup> Training ▶ Email & Newsgroups Phone & Fax ► Networking <sup>►</sup> Admin Systems<sup>►</sup> Academic Computing Classroom Support Research Computing Student Computing <sup>►</sup> Web Publishing  $\blacktriangleright$ Technical Writing About This Site ▶ Contact Us <sup>►</sup> Utilities <sup>•</sup>

- Web-based services
- ICTS Staff only <sup>►</sup>

[ [Edit](http://www.icts.uct.ac.za/admin.php?op=EditStory&sid=7015) | [Delete](http://www.icts.uct.ac.za/admin.php?op=RemoveStory&sid=7015) ]

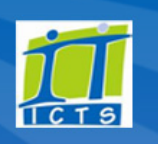

[Outlook](https://outlook.com/owa/uct.ac.za) Web App

[Password](http://password.uct.ac.za/) Self Service

[Downloads](http://www.icts.uct.ac.za/modules.php?name=Downloads)

[NetStorage](http://netstorage.uct.ac.za/)

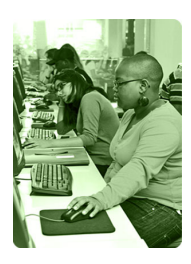

[Contact](http://www.icts.uct.ac.za/modules.php?name=News&file=article&sid=92) us Like us on [Facebook](http://www.facebook.com/icts.uct)

Follow us on [Twitter](http://twitter.com/UCT_ICTS)

# **Bits & Bytes**

Volume 4 Number 6

### In this issue:

- 1. ICTS provides [technical](#page-0-0) support for Obama visit
- 
- 2. Modern [technology](#page-0-1) used during UCT phonathon
- 3. Goodbye [GroupWise](#page-1-0)
- 4. 3D printers create a new printing [evolution](#page-1-1)

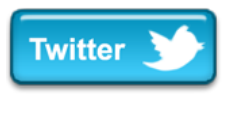

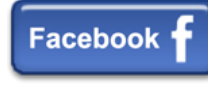

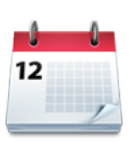

## Dates to remember:

#### Scheduled maintenance slot

The next ICTS [maintenance](http://www.icts.uct.ac.za/modules.php?name=News&file=article&sid=1497) slot is scheduled to take place Sunday, 21 July 2013 (09:00-17:00).

During this time, there will be no or limited ICT services available.

## **Training**

An electronic newsletter can keep campus informed about happenings in your department or faculty. If you've never created an e-newsletter before, attend our Electronic [Newsletter](http://www.icts.uct.ac.za/modules.php?name=cbs) Design course, which provides you with the tools to create and distribute your own newsletter. The course is scheduled for 30 July 2013 (13:30-16:30).

Are you eager to use Adobe Acrobat, but need a bit of help getting started?

# visit A week before US President Barack Obama was scheduled to

<span id="page-0-0"></span>ICTS provides technical support for Obama

speak at UCT, White House personnel and ICTS staff were already working together to ensure that the necessary ICT services were ready for the big day.

Prior to working with ICTS engineers, the White House had made arrangements with Telkom to provide telephone lines for the visit. Our engineers then ensured that the cables were laid and ready for use on the day of the speech.

ICTS engineers made changes to the network to ensure the US team could work without any interruptions. We also set

up a private wireless network for the 70 80 media representatives who

attended the event.

On the day, ICTS staff were on standby to help the media connect their

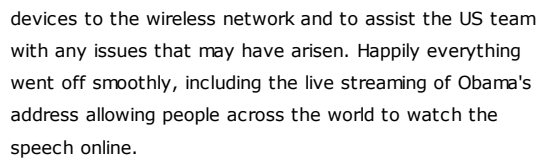

Head of the White House Communications Agency, Geoffrey Pease, appreciated the support that ICTS and other UCT departments provided for the event, saying, "Thanks for all your support... we appreciate your people's efforts." AT&T Government Solutions Project Manager, David Waldron, named some of the ICTS staff who assisted, saying "Leon, thank you very much for all your help! Elizabeth and Jamiela were outstanding."

If you missed President Obama's speech you can view it on UCT's official [YouTube](http://www.youtube.com/user/UCTSouthAfrica) channel.

## <span id="page-0-1"></span>Modern technology used during UCT phonathon

Each year, the Development and Alumni Department (DAD ) arranges for currently-enrolled students to phone UCT alumni, located all around the world, with the aim of raising funds and finding out what life has been like since graduation. Previous phonathons made use of mobile phones and, as you can

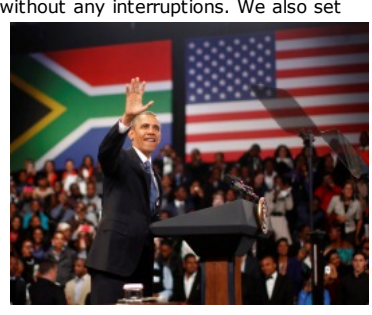

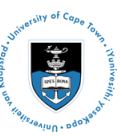

[Projects](http://www.icts.uct.ac.za/modules.php?name=News&file=article&sid=5189)

Service [catalogue](http://www.icts.uct.ac.za/modules.php?name=News&file=article&sid=3000) Log a [new](https://uct.service-now.com/ess/) call Secure your [machine](http://www.icts.uct.ac.za/modules.php?name=News&file=article&sid=5602) [myUCT](http://www.myuct.ac.za/index.html)

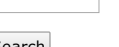

#### 10/7/2016 ICTS ICTS Bits & Bytes Newsletter Vol4 Number 6

We have three courses that will assist you with the skills you need to start using this dynamic software:

#### Adobe [Acrobat](http://www.icts.uct.ac.za/modules.php?name=cbs) for Rookies (13 August

**2013**: 09:00-12:00) shows you how to create a PDF, combine multiple files into a single PDF, add pages, edit text and add interactive objects such as links and buttons.

#### [Acrobat](http://www.icts.uct.ac.za/modules.php?name=cbs) on the Go (14 August 2013;

 $09:00-12:00$ ) is useful for those who need a quick overview on how to create a PDF from scanned documents or webpages, use the commenting tools, and export PDF files to Office formats.

Adobe Acrobat X Pro: [Creating](http://www.icts.uct.ac.za/modules.php?name=cbs) Forms (15-16 August 2013; 09:00-12:00) will

teach you how to create online forms, submit and track a form, add form fields, compile returned forms and organise compiled data.

## Speakers submit their abstracts for the eResearch Africa Conference

Here are some of the interesting topics we've received for the upcoming eResearch Africa [Conference](http://eresearch.ac.za/).

[Professor](http://eresearch.ac.za/featured-speakers-2/speaker-1/) Ed Rybicki will share his experiences of the eResearch Portal Project. The portal - which is a joint initiative between the UCT Research Office and ICTS - will allow a researcher to capture the information of a personal profile or CV and create an online version as well as a print copy. Rybicki's talk will focus on the development of the website and the progress in creating the portal.

Hilton [Gibson](http://eresearch.ac.za/featured-speakers-2/speaker-2/), a Linux System Administrator from Stellenbosch University, will give practical guidelines for starting an institutional repository. Dr [Ognene](http://eresearch.ac.za/featured-speakers-2/dr-ognjen-prnjat/) Prnjat, from the Greek Research and Technology Network, will present a case study on sharing regional computational resources and enabling international research over a spectrum of scientific fields.

Former Head of UCT's Geomatics [Department,](http://eresearch.ac.za/featured-speakers-2/speaker-3/) Emeritus Professor Heinz RAV<sub>4ther</sub>, will discuss the spatial documentation of heritage sites. He'll also outline concepts and the design of the African Cultural Heritage Sites and

imagine, the costs were sky high. This year, the students who participated in the June 2013 phonathon used Microsoft Lync to call the alumni.

[Microsoft](http://www.icts.uct.ac.za/modules.php?name=News&file=article&sid=6123) Lync is a unified communications platform that allows you to send instant messages, make phone calls and to either host or participate in audio, web or video

conferences.

This platform provides the convenience of easily setting up and installing a large number of phones in a short period of time.

From 127 June 2013, the team made 16 574 calls

from their PCs, of which 9 843 calls were answered. The total talk time amounted to 14 days 22 hours and 44 minutes. That's a lot of telephone conversations!

The new approach proved a success as evidenced by Jasmine Erasmus, the project leader's, comment, "The move to conducting the phonathon over a longer period and using a digital telephony system has maximised our efforts in contacting our alumni".

## <span id="page-1-0"></span>Goodbye GroupWise

With less than 300 UCT staff and post-doctoral fellows still using GroupWise, we will soon be removing all GroupWise user documentation and articles from the ICTS website. The remaining GroupWise users will be migrated to Microsoft Exchange by 31 July 2013.

From 1 August 2013, UCT will use just two email platforms: myUCT for undergraduate, honours, masters and doctoral students; and Microsoft Exchange (Outlook) for staff and post-doctoral fellows.

User documentation is available for both [myUCT](http://www.myuct.ac.za/) and Outlook [\(Windows](http://www.icts.uct.ac.za/modules.php?name=News&file=article&sid=6155) and [Mac](http://www.icts.uct.ac.za/modules.php?name=News&file=article&sid=6303)) and ICTS will continue to offer Outlook training courses.

<span id="page-1-1"></span>3D printers create a new printing evolution Thanks to the revolutionary 3D printer, you can now create plastic, ceramic and metal products in a few easy steps.

People are using this technology to create their own jewellery, toys and specialised car parts. Medical professionals have even used it to replace 75% of a patient's

damaged skull. While one patient - who broke his arm - even created his own cast, which was lightweight, airy and better looking than the traditional bulky version.

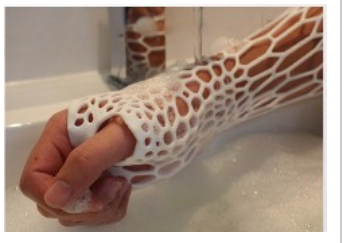

The creative process begins when you use 3D software to design a blueprint for your product. Once you're happy with the design, you connect your computer to a 3D printer and click *Make*. The additive manufacturing process then kicks in and your object is created, layer for layer, using plastic, ceramics or metal.

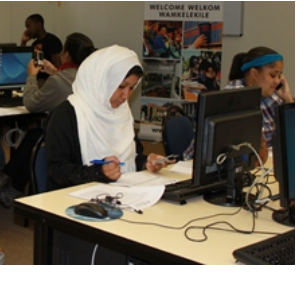

## 10/7/2016 ICTS ICTS Bits & Bytes Newsletter Vol4 Number 6

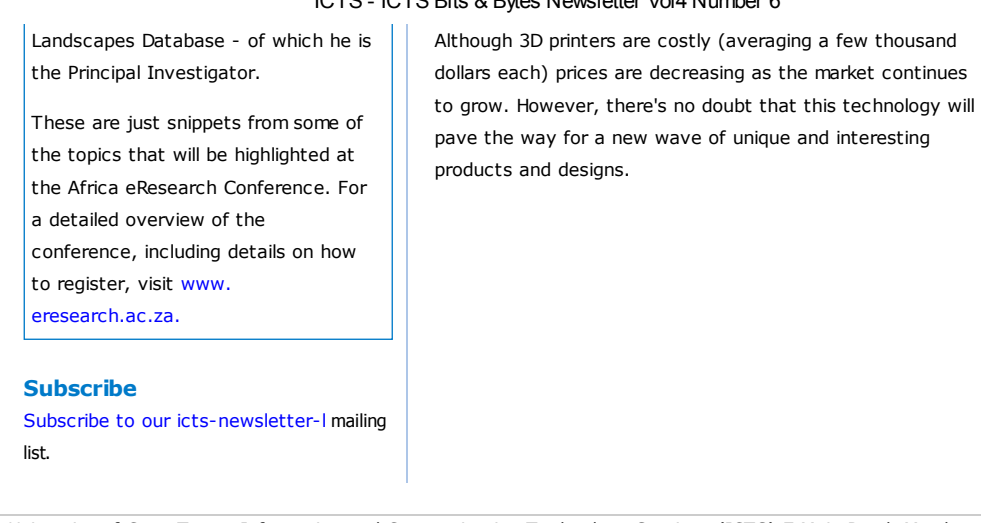

University of Cape Town: Information and Communication Technology Services (ICTS) 7 Main Road, Mowbray, Cape Town 8000.

> Last updated on Friday, 19 July 2013 @ 16:56 SAST. (Read 2445 times) **Printer [Friendly](http://www.icts.uct.ac.za/modules.php?name=News&file=print&sid=7015) Page [PDF](http://www.icts.uct.ac.za/modules.php?name=News&file=printpdf&sid=7015)** File

> > Related Links

· [Linux.com](http://www.linux.com/) · PHP [HomePage](http://www.php.net/) · [Microsoft](http://www.microsoft.com/) · [Microsoft](http://www.microsoft.com/) · W3 [Consortiu](http://www.w3.org/)[m](http://www.icts.uct.ac.za/modules.php?name=Search&author=01431232_its_main_uct) · CSS [Standard](http://www.w3.org/Style/CSS) · HTML [Standard](http://www.w3.org/MarkUp) · More about [About](http://www.icts.uct.ac.za/modules.php?name=Search&topic=10) · News by Cindy Mathys

## Most read story about About: ICTS Project [overview](http://www.icts.uct.ac.za/modules.php?name=News&file=article&sid=5189) and progress

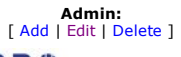

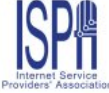

© 2016 ICTS All rights reserved. Legal [Notices.](http://www.icts.uct.ac.za/modules.php?name=docs) Last updated 03 October 2016 @ 15:42 Page Generation: 4.83 Seconds